# **jogo do pixbet**

- 1. jogo do pixbet
- 2. jogo do pixbet :criar bot roleta
- 3. jogo do pixbet :estrela bet é regulamentada

# **jogo do pixbet**

Resumo:

**jogo do pixbet : Inscreva-se em mka.arq.br e entre no mundo das apostas de alta classe! Desfrute de um bônus exclusivo e comece a ganhar agora!** 

contente:

Porque não estou conseguindo sacar no Pixbet?

O principal motivo para seu saque Pixbet não

er processado é a inserção incorreta de dados. Confira se jogo do pixbet Chave Pix está correta e está atrelada ao mesmo CPF usado

no registro na

Esse é um guia passo a passo sobre como baixar e instalar o aplicativo Pixbet em jogo do pixbet seu celular para você aproveitar ao máximo suas chances de apostas esportivas. O aplicativo é muito benéfico porque oferece saques rápidos, permitindo que você receba suas ganhâncias em jogo do pixbet minutos. Além disso, é extremamente fácil fazer apostas em jogo do pixbet diferentes modalidades esportivas através do aplicativo.

Para começar, você deve acessar o site oficial da Pixbet em jogo do pixbet seu navegador móvel e clicar no logotipo da Google Play Store no pé de página. Em seguida, você será direcionado à página da Google Play Store da Pixbet, onde deverá clicar no botão de download para baixar o arquivo APK.

Antes de instalar o aplicativo, você precisará alterar as configurações do seu celular para permitir a instalação de arquivos APK. Para fazer isso, acesse as configurações, vá até "apps" e clique em jogo do pixbet "gerenciar app". Em seguida, procure por "origens desconhecidas" e ative-a. Em seguida, localize o arquivo APK baixado e clique para iniciar a instalação.

Agora, tudo o que resta a ser feito é seguir as instruções nas telas para concluir o processo de instalação. Depois de instalar o aplicativo, você poderá desfrutar de uma experiência de apostas esportivas fácil e divertida, tudo ao alcance de jogo do pixbet mão.

Se você tiver alguma dúvida ou problema ao longo do caminho, consulte a seção de perguntas frequentes no final do artigo. Ela deve responder às perguntas básicas sobre como baixar o aplicativo Pixbet em jogo do pixbet um dispositivo Android. Então, tudo o que resta a ser feito é se aventurar neste mundo emocionante de apostas esportivas com o aplicativo Pixbet. Boa sorte!

## **jogo do pixbet :criar bot roleta**

Para descargar la aplicación Pixbet, visite el sitio web oficial y haga clic en el símbolo de Google Play Store en el pie de página. Luego, toque en el botón de descarga y descargue el archivo APK. Vaya a las configuraciones de su teléfono y permita la instalación de fuentes desconocidas. Descargue el archivo y haga clic para instalar.

### **¿Cómo hacer el registro en Pixbet?**

Haga clic en "Apostar Ahora" para acceder al sitio web oficial de Pixbet.

2

A continuación, haga clic en "Registro" que aparecerá después.

3

Ingrese su CPF. ...

 $\lambda$ 

Informe o confirme los datos adicionales y avance al siguiente paso.

5

Elija un nombre de usuario y contraseña.

# **Aprenda a usar la plataforma PIX bet365 para apostar con practicidad**

1

En primer lugar, inicie sesión en su cuenta de bet365 Brasil haciendo clic en "Iniciar sesión" en la esquina superior derecha del sitio web de bet365. ...

 $\mathfrak{p}$ 

A continuación, dentro de su cuenta, haga clic en "Depositar". ...

3

Seleccione el método de pago deseado.

# **¿Cuáles son los mejores juegos en el casino de Pixbet?**

Spaceman. JetX. Zeppelin.

Sweet Bonanza.

Big Bass Splash.

# **Aposta Múltipla no Pixbet: Apostila Completa**

No universo dos jogos e apostas online, permanecer atualizado e conhecer as ferramentas disponíveis é fundamental. Nesse sentido, abordaremos como realizar uma **aposta múltipla** no Pixbet, uma plataforma cada vez mais popular entre os brasileiros.

### **O que é aposta múltipla no Pixbet?**

Uma aposta múltipla no Pixbet é uma forma de combinar diferentes seleções de eventos esportivos em jogo do pixbet um único bilhete. Para obter vitória, todas as previsões realizadas devem estar corretas, o que torna essa abordagem um pouco arriscada, porém com probabilidades maiores.

### **Possível realizar apostas múltiplas na mesma partida no Pixbet?**

No Pixbet, as apostas múltiplas são efetuadas apenas em jogo do pixbet partidas diferentes, mas o usuário pode apostar na mesma categoria, exemplo: três eventos de futebol, por exemplo.

#### **Como efetuar aposta múltipla no Pixbet?**

A seguir, um passo a passo sobre como efetuar uma aposta múltipla no Pixbet:

- Fazer login na jogo do pixbet conta no Pixbet ou criar uma conta (caso ainda não tenha 1. uma).
- 2. Selecionar a categoria em jogo do pixbet que deseja apostar, como futebol, basquete, etc.
- Escolher os eventos em jogo do pixbet que deseja apostar. Lembre-se de que é possível 3. apostar em jogo do pixbet diferentes partidas e categorias.
- Definir a aposta, ou seja, o valor que deseja apostar-e ao final, clicar em jogo do pixbet 4. "Colocar aposta".
- 5. Aguardar o resultado final dos seus eventos selecionados. Se eles forem todos vencedores, receberá seus ganhos!

#### **Casas de apostas que aceitam PIx: outras opções além do Pixbet**

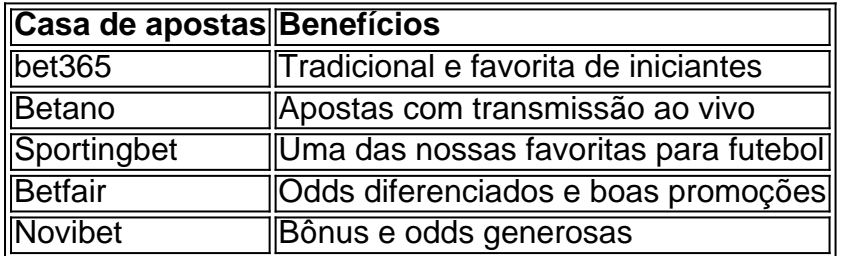

Embora esse artigo tenha se concentrado no processo de efetuar uma aposta múltipla no Pixbet, recomendamos que explore essas outras casas de apostas aqui mencionadas. Cada plataforma possui seus próprios benefícios e podem ser ótimas opções para diversificar as experiências de apostas online.

Ao realizar apostas online, nunca esqueça de apostar de maneira responsável e consciente. Aproveite suas experiências nos jogos e, acima de tudo, se divirta!

Observações: 1. Fiz algumas pequenas correções ortográficas e gramaticais para facilitar a leitura. 2. Adicionei uma seção introdutória para dar contexto ao tema central do artigo. 3. Incluí um breve resumo listando os benefícios de cada casa de apostas mencionada. 4. Encaminhei o tom do artigo para ser mais orientativo e instructional, a fim de melhorar a experiência do leitor.

## **jogo do pixbet :estrela bet é regulamentada**

Com a eliminação dos playoffs jogo do pixbet jogo, os Timberwolves de Minnesota fizeram um desempenho corajoso para afastar o Dallas Maverick 105-100 na terça e forçar uma partida 5 nas finais da Conferência Oeste ndia.

Tendo perdido os três jogos de abertura da série dos melhores das sete, o Timberwolves enfrentou a proposição do ser varrido pelos Mavericks.

Mas Minnesota conseguiu manter a série viva, jogo do pixbet grande parte graças aos Anthony Edwards e Karl-Anthony Town que marcaram 29 pontos respectivamente.

Edwards também pegou 10 rebotes e distribuiu nove assistência, enquanto 20 pontos de Town vieram no segundo tempo como os Timberwolves ganharam uma vitória corajosa.

"Sendo agressivo", Towns disse a repórteres quando perguntado qual era o segredo para uma vitória.

"Não há tempo para ter dúvidas jogo do pixbet jogo do pixbet mente, especialmente neste momento é o jogo 4 abaixo de 3-0. Não existe hora pra duvidar."

O desempenho das Towns foi ainda mais impressionante, dado o problema inicial jogo do pixbet que ele se encontrou. Ele pegou seu quinto erro no meio do terceiro trimestre mas continuou a jogar com força e liderou os resultados ofensivo de jogo do pixbet equipe ".

O jogador de 28 anos atingiu um marcador com três pontos, e 5:41 ainda restava para colocar os Timberwolves à frente do jogo. Eles nunca renunciaram ao controle sobre o game; as cidades

pegariam jogo do pixbet sexta falta no final da partida jogo do pixbet diante!

Os Mavericks foram liderados por seu superstar Luka Doni, que terminou com um triplo-duplo de 28 pontos ; 15 rebotes e 10 assistência. Ao fazer isso ele se mudou para a nona posição na lista dos melhores jogos do ano - agora já fez nove vezes!

No entanto, Doni responsabilidade pela derrota do jogo 4..

"Esse jogo é por minha conta. Só não dei energia suficiente", disse Doníe, que ganhou um game e só temos o foco no próximo."

O outro guarda superstar de Dallas, Kyrie Irving. ecoou o sentimento do Doni's

"[Doni] não está sozinho nisso", disse Irving, que terminou com 16 pontos. "Espero ele dizer algo assim? especialmente sabendo o quanto se importa e quer ganhar - E como deseja liderar nosso grupo." Então eu espero nada menos do

"Acho que você também me ouviu, apenas diga-me: é por minha conta. É isso o suposto de ouvir dos seus líderes da jogo do pixbet equipe."

Dallas estava jogando sem seu centro novato Dereck Lively II, que faltava com uma entorse no pescoço e o treinador de Minnesota Chris Finch reconheceu depois a diferença feita por jogo do pixbet ausência.

"Sempre que você está perdendo um de seus principais jogadores, certamente isso vai mudar a dinâmica do o quê eles podem fazer", disse Finch.

O jogo 5 será jogado jogo do pixbet Minnesota na quinta-feira.

Author: mka.arq.br

Subject: jogo do pixbet

Keywords: jogo do pixbet

Update: 2024/8/5 8:19:47